# Microcontrollers & Applications

Lecture 4.1: Operators

### Operator Presedence (C & Python)

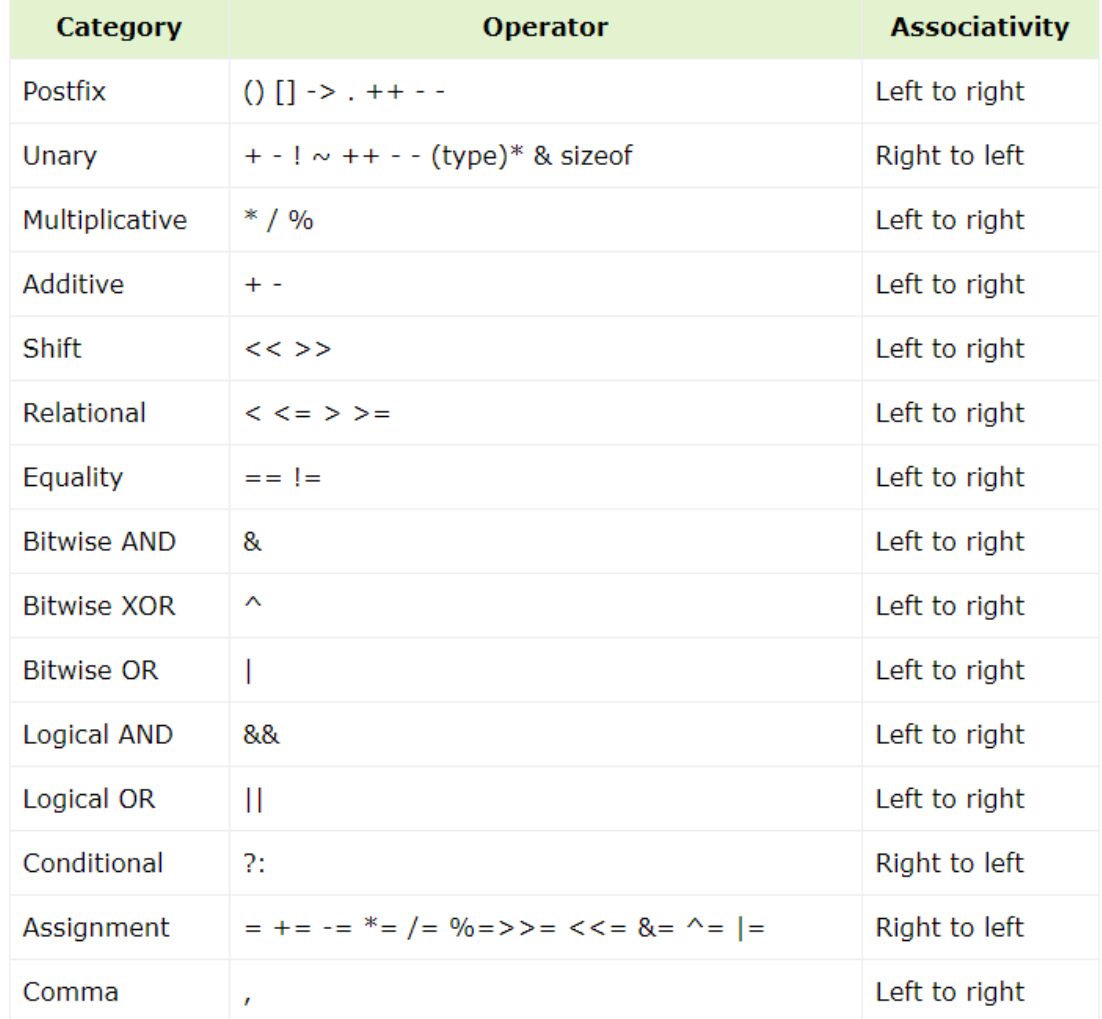

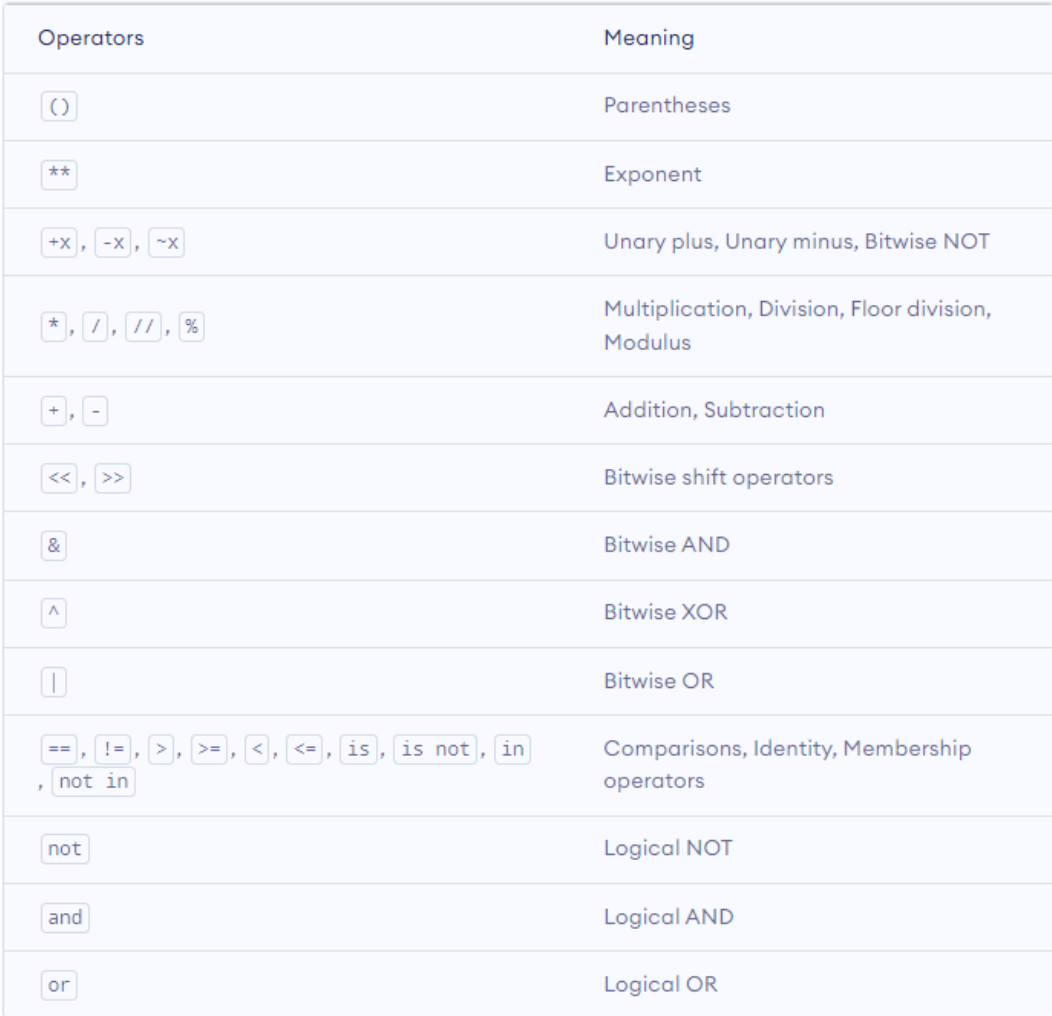

#### Comparison Operators (C & Python)

- $\bullet$  x equals to 5  $\bullet$  x == 5
- $\blacksquare$  x is different than 5  $\blacksquare$  x != 5
- $\blacksquare$  x less than 5  $x < 5$
- **x** x greater than 5 x > 5
- x less than or equals to 5  $x \le 5$
- x greater than or equals to 5  $x \ge 5$

#### Logic Operators (C & Python)

- «not» operator runs first, then other operators run from left to right.
- If both condition#1 and condition#2 are true condition#1 && condition#2
- «not» operator runs first, then other operators run from left to right.
- If both condition#1 and condition#2 are true condition#1 and condition#2

■ If either condition#1 or condition#2 are true condition#1 || condition#2

 If either condition#1 or condition#2 are true condition#1 or condition#2

**If condition#1 is NOT true** 

! condition#1

---

---

 If condition#1 is NOT true not condition#1

---

---

#### Arithmetic Operators (C & Python)

- $\blacksquare$  Increment one:  $x++$   $\smash{\overline{+}}$  ++x
- Decrement one: x-- -- x
- Addition: x+5
- Subtraction: x-5
- Multiplication: x<sup>\*5</sup>
- Division: x/5
- **Modulus: x%5**
- Exponent:  $pow(x,5)$
- Integer division:  $x/5$  with int x definition
- $\blacksquare$  Increment one:  $x=x+1$
- Decrement one: x=x-1
- Addition: x+5
- Subtraction: x-5
- Multiplication: x\*5
- Division: x/5
- Modulus: x%5
- Exponent:  $x***5$
- Integer division: x//5

#### Bitwise Operators (C & Python)

- Bitwise and: &  $\mathcal{C}$
- Bitwise or:  $\mathcal{L}_{\mathcal{A}}$
- Bitwise not:  $\sim$  $\mathcal{L}_{\mathcal{A}}$
- Bitwise xor:  $\Lambda$  $\mathcal{L}_{\mathcal{A}}$

#### Assignment Operators (C & Python)

- Assignment:  $x=5$
- Augmented addition:  $x+=5$   $\rightarrow$   $x=x+5$
- Augmented subtraction:  $x=5$   $\rightarrow$   $x=x-5$
- Augmented multiplication:  $x^*=5$   $\rightarrow$   $x=x^*5$
- Augmented division:  $x/=5$   $\rightarrow$   $x=x/5$
- Augmented modulus:  $x\% = 5$   $\rightarrow$   $x=x\% = 5$
- Augmented floor division:  $x//=5$   $\rightarrow$   $x=x//5$  (Python only)

#### Left to Students (C)

- $\blacksquare$  What would be the value of 'a':
	- int a =  $10/45*23\frac{1}{45}/(45\frac{1}{4}21)$
	- float a = 10+45.0\*23-45+(4\*21.0)
- $\blacksquare$  True or false:
	- $\blacksquare$  4>5 & & 5>4
	- $\blacksquare$  4>5 || 5>4
	- $(232+23*1233)$  || 0
	- $(232+23 * 1233)$  & & 0
- What would be the output of:
	- Serial.println(1==5==5);
- If a is 15, then what would be screened and the value of a after the command:
	- Serial.println(++a);
	- Serial.println(a++);
	- Serial.println(--a);
	- Serial.println(a--);
- **No. 3** What would be the output of:
	- $\blacksquare$  int a;
	- $\Box$  3=a;
- Length and breadth of a rectangle are 5 and 7 respectively. Write a program to calculate the area and perimeter of the rectangle.

#### Left to Students (C & Python)

- Length and breadth of a rectangle are 5 and 7 respectively. Write a program to calculate the area and perimeter of the rectangle.
- Write a program to determine whether the number from the serial port is even or odd. If we send 257, it sends back «odd». If we send 248, it sends back «even».
- Write a program to reverse a 3-digit number which is entered from the serial port. If we send 257, it sends back 752.
- Write a program to calculate the sum of the digits of a 3-digit number which is entered from the serial port. If we send 257, it sends back 14.

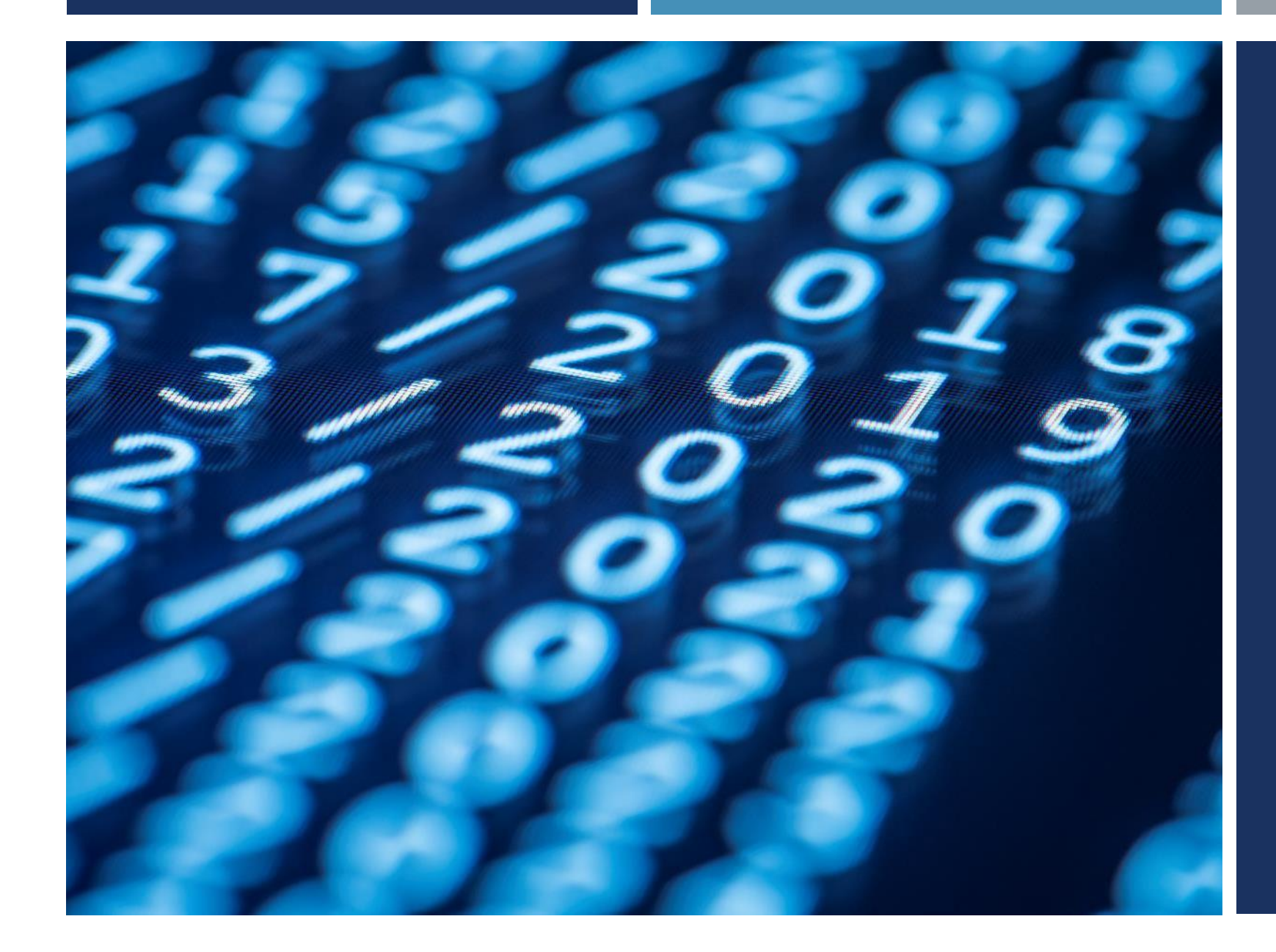

## Thanks for listening  $\odot$

YALÇIN İŞLER Assoc. Prof.